https://www.100test.com/kao\_ti2020/461/2021\_2022\_\_E7\_94\_A8U NIX\_E7\_9A\_84\_c102\_461994.htm oracle process oracle  $\alpha$ 

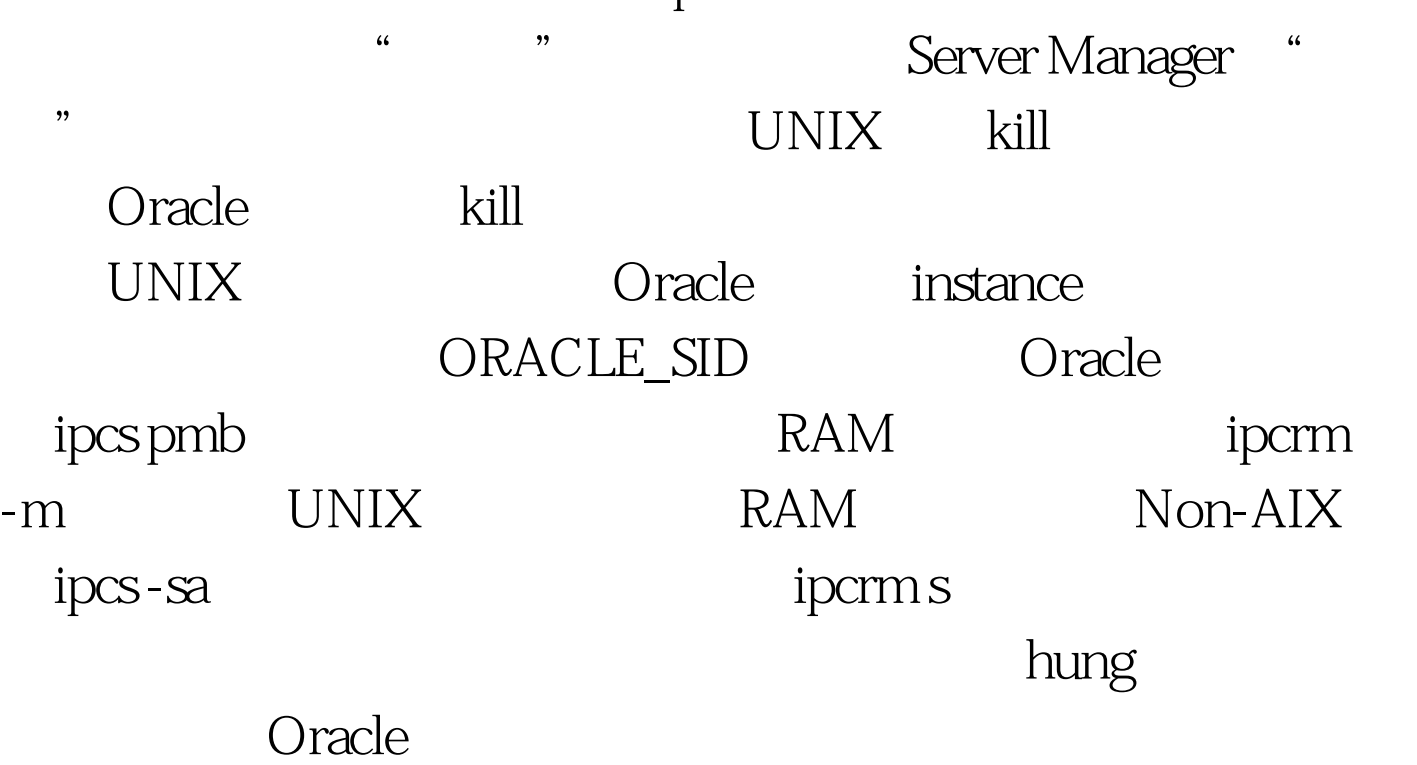

ps Oracle awk Oracle ID(process ID), PID ID UNIX kill root> ps - ef|grep \$ORACLE\_SID | grep  $-v$  grep |awk {print \$2} |xargs - i kill -9 $\{\}$  (Oracle ipcs pmb

存: root> ipcs -pmb IPC status from /dev/kmem as of Mon Sep 10 16:45:16 2001 T ID KEY MODE OWNER GROUP SEGSZ CPID LPID Shared Memory: m 24064 0x4cb0be18 --rw-r----- oracle dba 28975104 1836 23847 m 1 0x4e040002 --rw-rw-rw- root root 31008 572 572 m 2 0x411ca945 --rw-rw-rw- root root 8192 572 584 m 4611

0x0c6629c9 --rw-r----- root root 7216716 1346 23981 m 4 0x06347849 --rw-rw-rw- root root 77384 1346 1361 Oracle ID=24064 RAM root> ipcrm - m 24064 100Test www.100test.com